# Package 'TeachNet'

November 27, 2018

Type Package

Title Fits Neural Networks to Learn About Backpropagation

Version 0.7.1

Date 2018-11-20

Author Georg Steinbuss

Maintainer Georg Steinbuss <gspam@steinbuss.de>

Depends methods

Description Can fit neural networks with up to two hidden layer and two different error functions. Also able to handle a weight decay. But just able to compute one output neuron and very slow.

License  $GPL (= 2)$ 

NeedsCompilation no

Repository CRAN

Date/Publication 2018-11-27 16:30:11 UTC

# R topics documented:

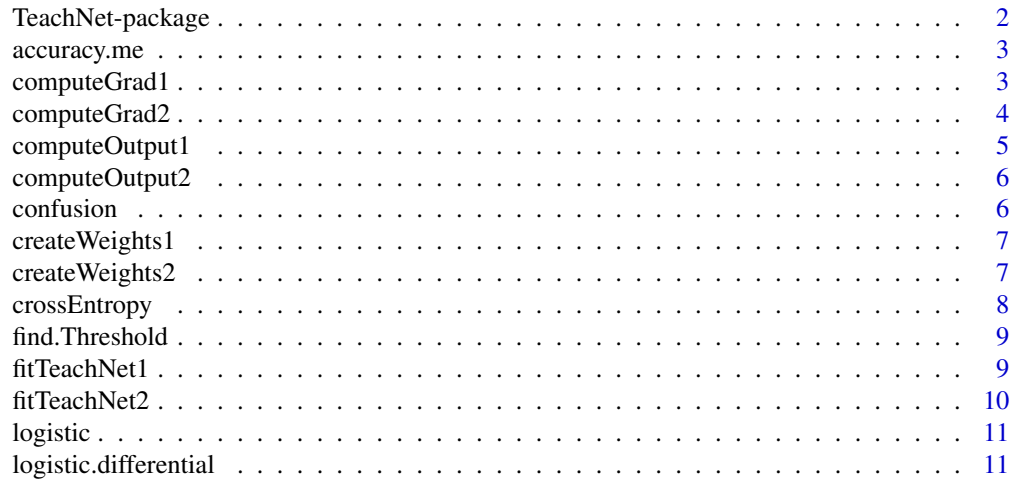

#### <span id="page-1-0"></span>2 TeachNet-package

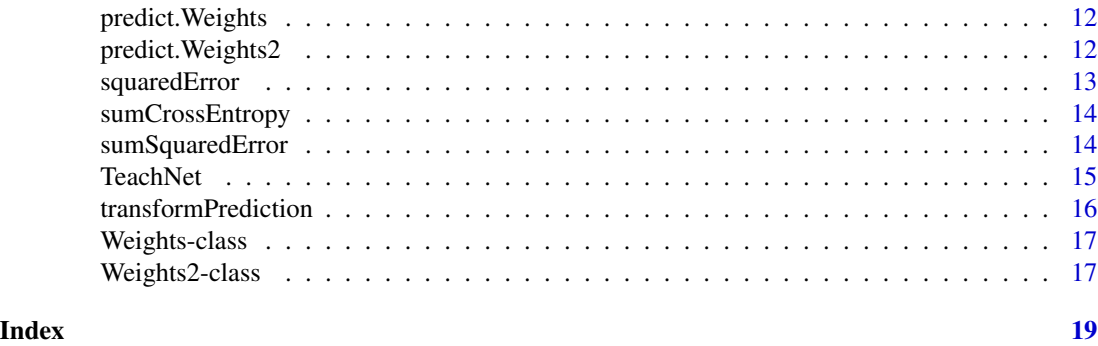

TeachNet-package *Fit neural networks with up to 2 hidden layers and one output neuron*

#### Description

Can fit neural networks with up to two hidden layers and two different error functions. But just able to compute one output neuron. Also able to handle a weight decay.

#### Details

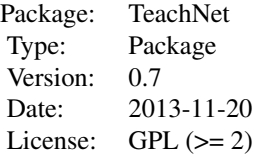

The function TeachNet trains the neural network and also does some testing at the end. It's also possible to get the final weights returned. In the beginning the weights are initialized with a standard normal distribution. But this package is due to its very slow code just to understand the backpropagation algorithm. A good package for real training of neural networks is for example 'nnet'.

#### Author(s)

Georg Steinbuss

Maintainer: Who to complain to <gspam@steinbuss.de>

#### References

Predicting credit default using neural networks, Georg Steinbuss 2013

<span id="page-2-0"></span>

#### Description

For a given observation and prediction this function computes the accuracy of the prediction.

#### Usage

```
accuracy.me(obs, predict, thres = 0.5)
```
# Arguments

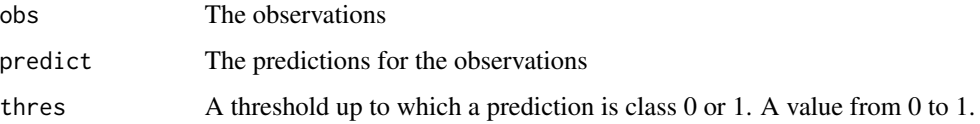

# Value

Returns a 1 x 3 matrix with the percentage of observations with class zero, with class one and last the accuracy of the prediction.

#### Author(s)

Georg Steinbuss

#### See Also

[confusion](#page-5-1)

computeGrad1 *Computes a gradient*

#### Description

This function computes the gradient for a one hidden layer network.

#### Usage

```
computeGrad1(x, y, I, H, weights, f, f_d, m_f)
```
# <span id="page-3-0"></span>Arguments

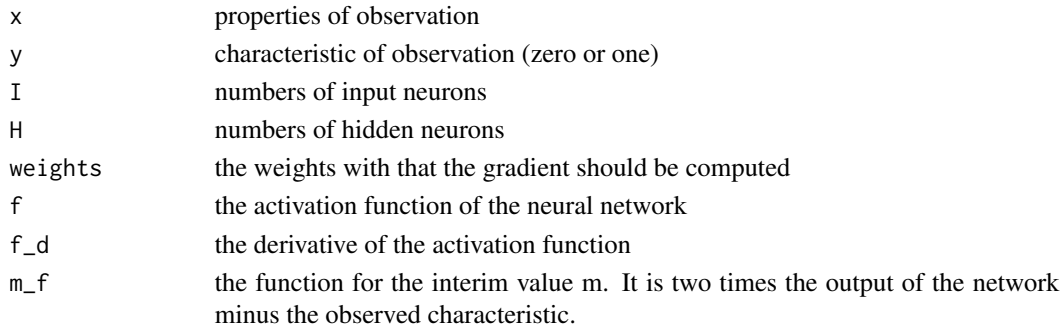

#### Value

A Weights class with the gradient parts

# Author(s)

Georg Steinbuss

#### See Also

[Weights-class](#page-16-1) [computeGrad2](#page-3-1)

<span id="page-3-1"></span>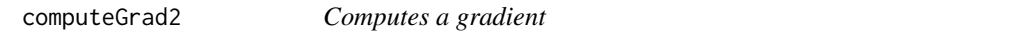

# Description

This function computes the gradient for a two hidden layer network.

#### Usage

computeGrad2(x, y, I, M, H, weights, f, f\_d, m\_f)

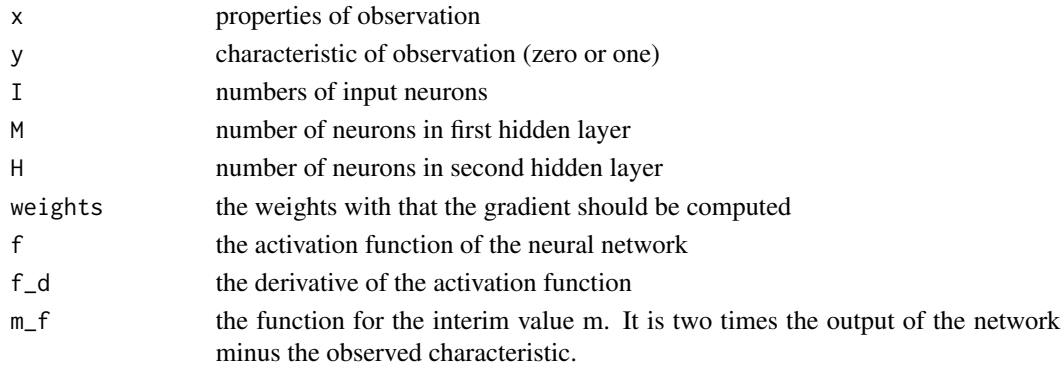

# <span id="page-4-0"></span>computeOutput1 5

# Value

A Weights2 class with the gradient parts

# Author(s)

Georg Steinbuss

#### See Also

[Weights-class](#page-16-1) [computeGrad2](#page-3-1)

computeOutput1 *Computes output*

# Description

Computes output (prediction) for a one hidden layer network for one observation

#### Usage

```
computeOutput1(x, weights)
```
## Arguments

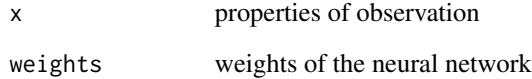

#### Value

Returns a single numeric value.

#### Author(s)

<span id="page-5-0"></span>computeOutput2 *Computes output*

Computes output (prediction) for a two hidden layers network for one observation

#### Usage

computeOutput2(x, weights)

# Arguments

Description

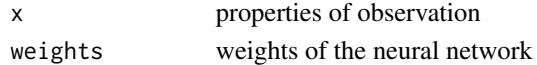

#### Value

Returns a single numeric value.

#### Author(s)

Georg Steinbuss

<span id="page-5-1"></span>confusion *Computes confusion matrix*

# Description

Computes confusion matrix for a specific threshold

# Usage

```
confusion(pred, obs, threshold = 0.5)
```
# Arguments

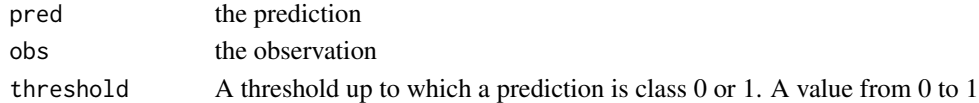

# Value

Returns a confusion matrix

# Author(s)

<span id="page-6-0"></span>createWeights1 *Creates random weights*

# Description

Creates random weights for a single hidden layer network

# Usage

createWeights1(I, H)

#### Arguments

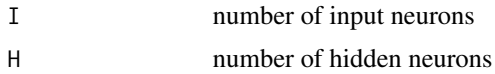

#### Value

Returns a S4 class object Weights

#### Author(s)

Georg Steinbuss

## See Also

[Weights-class](#page-16-1)

createWeights2 *Creates random weights*

# Description

Creates random weights for a two hidden layers network

#### Usage

createWeights2(I, H)

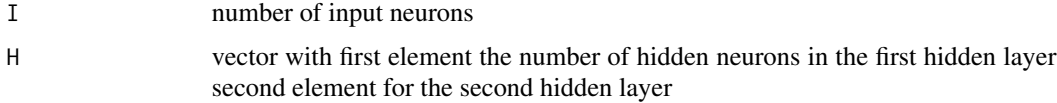

## <span id="page-7-0"></span>Value

Returns a S4 class object Weights2

#### Author(s)

Georg Steinbuss

# See Also

[Weights2-class](#page-16-2)

<span id="page-7-1"></span>crossEntropy *Cross entropy*

# Description

The error function cross entropy

#### Usage

crossEntropy(x, y)

#### Arguments

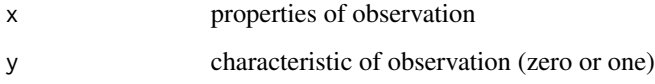

#### Value

returns a single numeric value

#### Author(s)

Georg Steinbuss

# See Also

linksquaredError

<span id="page-8-0"></span>find.Threshold *Finds best threshold*

#### Description

Finds the best threshold to transform probabilities in classes

#### Usage

```
find.Threshold(obs, stepsize = 0.1, predict)
```
#### Arguments

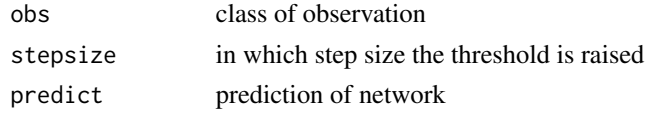

#### Author(s)

Georg Steinbuss

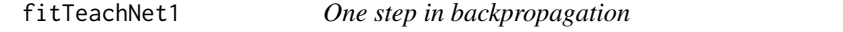

# Description

One step in the backpropagation algorithm for a one hidden layer network

#### Usage

fitTeachNet1(data, weights, hidden.structure, learning.rate, f, f\_d, decay, m\_f, er)

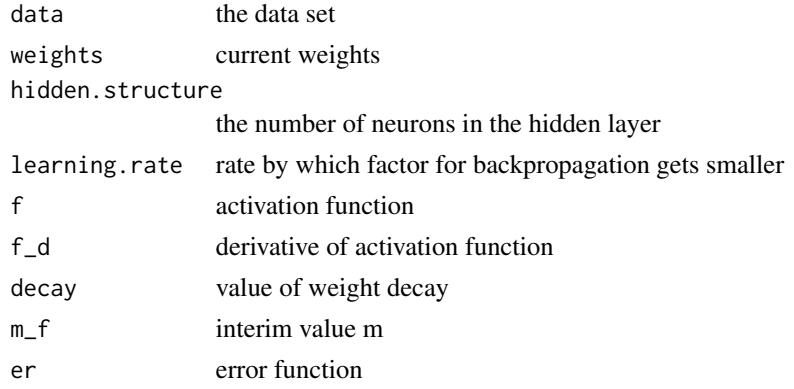

# <span id="page-9-0"></span>Value

returns new the weight after gradient update

# Author(s)

Georg Steinbuss

fitTeachNet2 *One step in backpropagation*

#### Description

One step in the backpropagation algorithm for a two hidden layers network

# Usage

fitTeachNet2(data, weights, hidden.structure, learning.rate, f, f\_d, decay, m\_f, er)

# Arguments

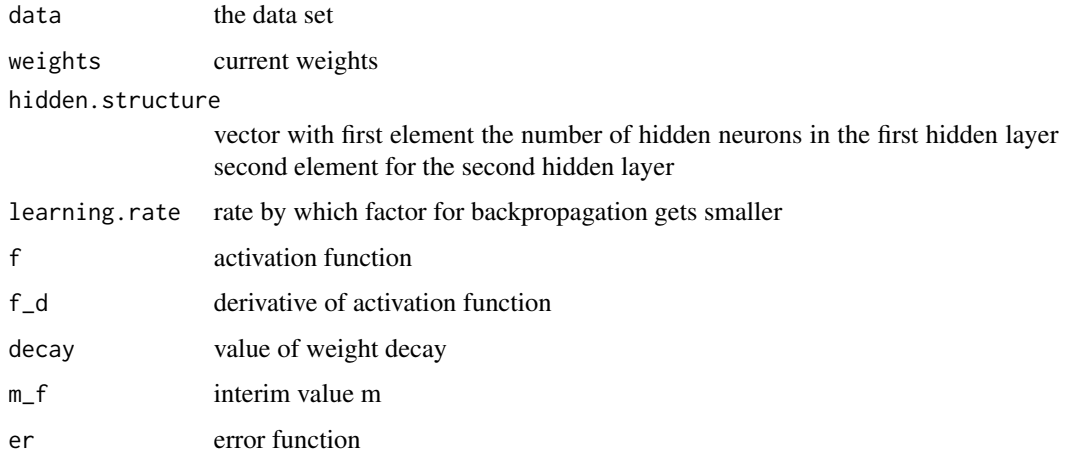

#### Value

returns the new weight after gradient update

#### Author(s)

<span id="page-10-0"></span>

# Description

Computes the value of the logistic function

#### Usage

logistic(x)

# Arguments

x Input for logistic function

#### Author(s)

Georg Steinbuss

logistic.differential *Differential of logistic function*

# Description

Computes value for the differential of the logistic function

# Usage

```
logistic.differential(x)
```
#### Arguments

x Input for differential of logistic function

#### Author(s)

<span id="page-11-2"></span><span id="page-11-0"></span>predict.Weights *Computes prediction*

#### Description

This function computes for a given data set and weights of a one hidden layer network, a prediction from a TeachNet neural network.

#### Usage

```
## S3 method for class 'Weights'
predict(object, newdata, delete.firstColumn=TRUE, ...)
```
#### Arguments

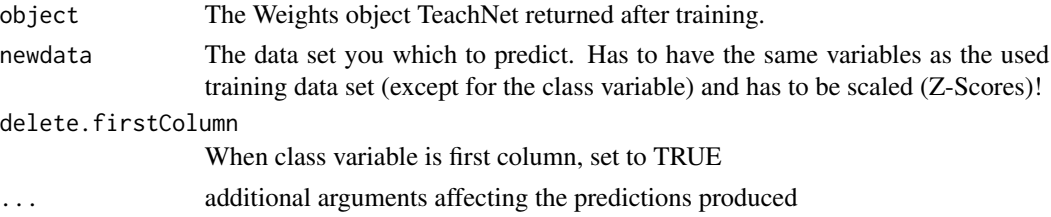

#### Value

returns a vector with the predictions of TeachNet

#### Author(s)

Georg Steinbuss

#### See Also

[predict.Weights2,](#page-11-1) [Weights-class,](#page-16-1) [Weights2-class](#page-16-2)

<span id="page-11-1"></span>predict.Weights2 *Computes prediction*

#### Description

This function computes for a given data set and weights of a two hidden layer network, a prediction from a TeachNet neural network.

#### Usage

```
## S3 method for class 'Weights2'
predict(object, newdata, delete.firstColumn=TRUE, ...)
```
# <span id="page-12-0"></span>squaredError 13

## Arguments

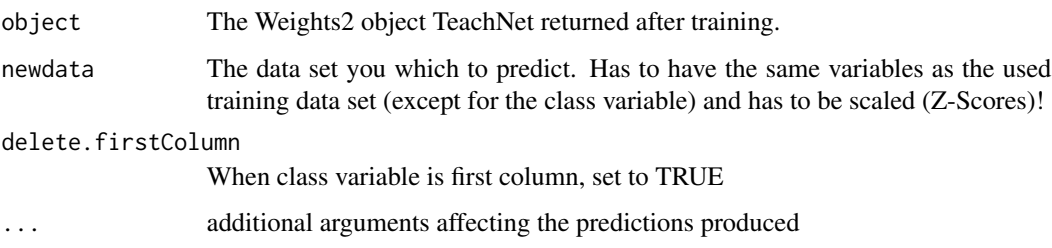

### Value

returns a vector with the predictions of TeachNet

## Author(s)

Georg Steinbuss

#### See Also

[predict.Weights,](#page-11-2) [Weights-class,](#page-16-1) [Weights2-class](#page-16-2)

<span id="page-12-1"></span>squaredError *Computes squared error*

# Description

Computes squared difference between two values

# Usage

squaredError(x, y)

# Arguments

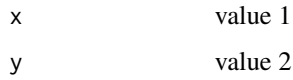

### Author(s)

<span id="page-13-0"></span>sumCrossEntropy *Sums up cross entropy*

#### Description

Computes the full value of the cross entropy for TeachNet

#### Usage

```
sumCrossEntropy(weights, data, h2)
```
#### Arguments

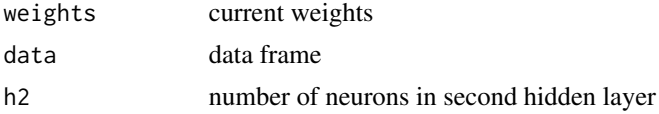

#### Author(s)

Georg Steinbuss

#### See Also

[squaredError](#page-12-1)

sumSquaredError *Sums up squared error*

# Description

Computes the full value of the squared error for TeachNet

## Usage

```
sumSquaredError(weights, data, h2)
```
# Arguments

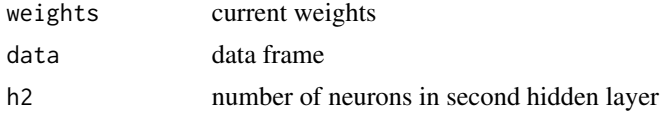

# Author(s)

#### <span id="page-14-0"></span>TeachNet 15

# See Also

[crossEntropy](#page-7-1)

TeachNet *Fits the neural network*

#### Description

The function TeachNet trains the neural network for a two class classification and also does some testing at the end. The class attribute os assumed to be the first column and coded as 1. Data gets scaled with Z-scores before training. It's also possible to get the final weights returned.

#### Usage

TeachNet(data, hidden.structure =  $-1$ , threshold.TotalError = 0.1, stepMax = 100, learning.rate = 0.9, acc.fct = "logistic", err.fct = "sse", startWeights = NULL,  $decay = 0$ , sameSample = FALSE, sampleLength = 0.7, all = FALSE, eval = TRUE)

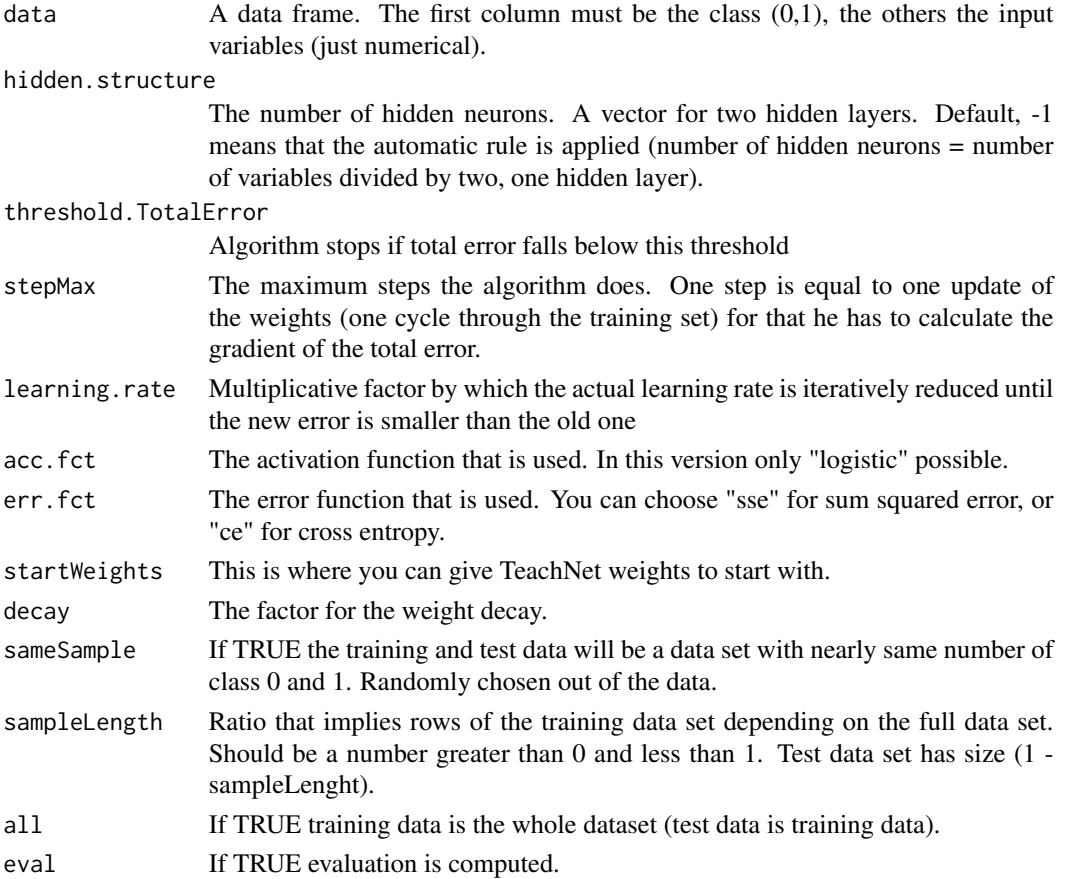

#### <span id="page-15-0"></span>Details

In the beginning the weights are initialized with a standard normal distribution. But this package is due to its very slow code just to understand the backpropagation algorithm. A good package for real training of neural networks is for example 'nnet'.

#### Value

TeachNet returns a S4 class object Weights for one hidden layer or Weights2 for two hidden layer. In addition if 'all' is FALSE, it prints an Evaluation. First part is the best found Threshold and V (V=True Positive - False Positive) for the prediction on the test Dataset. Then a confusion matrix and the accuracy of the model compared to the percentage of observation with class zero and one.

#### Author(s)

Georg Steinbuss

#### See Also

[Weights-class,](#page-16-1) [Weights2-class,](#page-16-2) [predict.Weights](#page-11-2) [predict.Weights2](#page-11-1)

#### Examples

```
df <- sample(c(rep(1,20),rep(0,20)))
income <- c(rnorm(40,mean=1000,sd=10))
debt <- rnorm(40,mean=0.5,sd=0.1)
data <- data.frame(df, income, debt)
weights <- TeachNet(data,sameSample=TRUE,sampleLength=0.9,stepMax=2)
```
transformPrediction *Transforms prediction*

#### **Description**

Transforms prediction from prediction to class

#### Usage

```
transformPrediction(pred, threshold)
```
#### Arguments

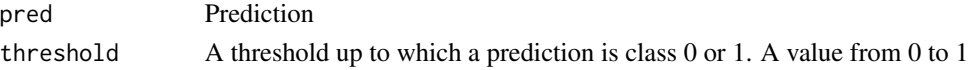

#### Author(s)

<span id="page-16-1"></span><span id="page-16-0"></span>Weights-class *Weights objects*

# Description

Contains the weights for a one hidden layer neural network in TeachNet the here cold "Arguments" are the slots in the S4 class Weights

#### Arguments

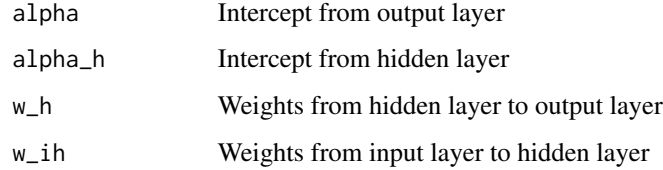

# Author(s)

Georg Steinbuss

#### See Also

[Weights2-class](#page-16-2)

#### Examples

```
H <- 3 # number of neurons in hidden layer
I < -6 # number of inputs
random_weights <- new("Weights", alpha = rnorm(1), alpha_h = rnorm(H), w_h = rnorm(H),
                      w_ih = matrix(nrow=I,ncol=H, data=rnorm(I*H)))
```
<span id="page-16-2"></span>Weights2-class *Weights2 objects*

#### Description

Contains the weights for a two hidden layer neural network in TeachNet the here cold "Arguments" are the slots in the S4 class Weights2

# Arguments

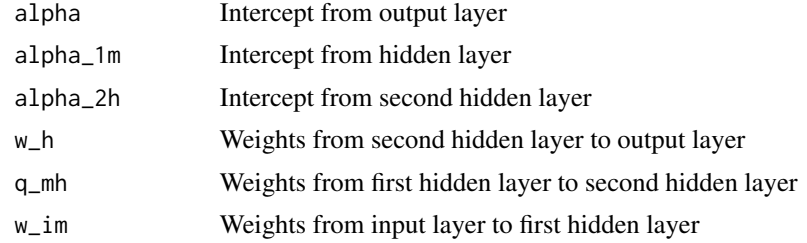

#### Author(s)

Georg Steinbuss

#### See Also

[Weights-class](#page-16-1)

# Examples

```
M <- 3 # number of neurons in first hidden layer
H <- 3 # number of neurons in second hidden layer
I <- 6 # number of inputs
random_weights <- new("Weights2", alpha = rnorm(1), alpha_1m = rnorm(M), alpha_2h = rnorm(H),
                      w_h = rnorm(H), q_mh = matrix(nrow=M,ncol=H, data=rnorm(M*H)),
                      w_im = matrix(nrow=I,ncol=M, data=rnorm(I*M)))
```
# <span id="page-18-0"></span>**Index**

∗Topic \textasciitildekwd1 accuracy.me, [3](#page-2-0) computeGrad1, [3](#page-2-0) computeGrad2, [4](#page-3-0) computeOutput1, [5](#page-4-0) computeOutput2, [6](#page-5-0) confusion, [6](#page-5-0) createWeights1, [7](#page-6-0) createWeights2, [7](#page-6-0) crossEntropy, [8](#page-7-0) find.Threshold, [9](#page-8-0) fitTeachNet1, [9](#page-8-0) fitTeachNet2, [10](#page-9-0) logistic, [11](#page-10-0) logistic.differential, [11](#page-10-0) squaredError, [13](#page-12-0) sumCrossEntropy, [14](#page-13-0) sumSquaredError, [14](#page-13-0) transformPrediction, [16](#page-15-0) ∗Topic \textasciitildekwd2 accuracy.me, [3](#page-2-0) computeGrad1, [3](#page-2-0) computeGrad2, [4](#page-3-0) computeOutput1, [5](#page-4-0) computeOutput2, [6](#page-5-0) confusion, [6](#page-5-0) createWeights1, [7](#page-6-0) createWeights2, [7](#page-6-0) crossEntropy, [8](#page-7-0) find.Threshold, [9](#page-8-0) fitTeachNet1, [9](#page-8-0) fitTeachNet2, [10](#page-9-0) logistic, [11](#page-10-0) logistic.differential, [11](#page-10-0) squaredError, [13](#page-12-0) sumCrossEntropy, [14](#page-13-0) sumSquaredError, [14](#page-13-0) transformPrediction, [16](#page-15-0) \*,numeric,Weights-method

*(*Weights-class*)*, [17](#page-16-0) \*,numeric,Weights2-method *(*Weights2-class*)*, [17](#page-16-0) +,Weights,Weights-method *(*Weights-class*)*, [17](#page-16-0) +,Weights2,Weights2-method *(*Weights2-class*)*, [17](#page-16-0) -,Weights,Weights-method *(*Weights-class*)*, [17](#page-16-0) -,Weights2,Weights2-method *(*Weights2-class*)*, [17](#page-16-0) accuracy.me, [3](#page-2-0) computeGrad1, [3](#page-2-0) computeGrad2, *[4](#page-3-0)*, [4,](#page-3-0) *[5](#page-4-0)* computeOutput1, [5](#page-4-0) computeOutput2, [6](#page-5-0) confusion, *[3](#page-2-0)*, [6](#page-5-0) createWeights1, [7](#page-6-0) createWeights2, [7](#page-6-0) crossEntropy, [8,](#page-7-0) *[15](#page-14-0)* find.Threshold, [9](#page-8-0) fitTeachNet1, [9](#page-8-0) fitTeachNet2, [10](#page-9-0) logistic, [11](#page-10-0) logistic.differential, [11](#page-10-0) predict.Weights, [12,](#page-11-0) *[13](#page-12-0)*, *[16](#page-15-0)* predict.Weights2, *[12](#page-11-0)*, [12,](#page-11-0) *[16](#page-15-0)* squaredError, [13,](#page-12-0) *[14](#page-13-0)* sumCrossEntropy, [14](#page-13-0) sumSquaredError, [14](#page-13-0) TeachNet, [15](#page-14-0) TeachNet-package, [2](#page-1-0) transformPrediction, [16](#page-15-0) Weights-class, *[4,](#page-3-0) [5](#page-4-0)*, *[7](#page-6-0)*, *[12,](#page-11-0) [13](#page-12-0)*, *[16](#page-15-0)*, [17](#page-16-0)

Weights2-class, *[8](#page-7-0)*, *[12,](#page-11-0) [13](#page-12-0)*, *[16](#page-15-0)*, [17](#page-16-0)